Réf : ET\_SYS\_16EXCS

# Exchange Server 2016

#### Déploiement et administration

#### **Objectif**

L'ensemble de ressources proposé s'adresse aux administrateurs d'Exchange Server 2016.

Il a pour objectif de présenter les concepts et procédures nécessaires pour préparer, déployer et administrer l'infrastructure de messagerie de Microsoft.

Il vous permettra de mettre en œuvre une infrastructure complète et sécurisée, représentative des conditions réelles de mise en production d'une infrastructure de messagerie s'appuyant sur Microsoft Exchange Server 2016.

**Public Durée estimée pour le suivi des modules indispensables**

Informaticiens 11 à 13 heures

# Contenu pédagogique

#### **Les modules indispensables**

#### Exchange Server 2016 - Préparez et déployez votre infrastructure de messagerie

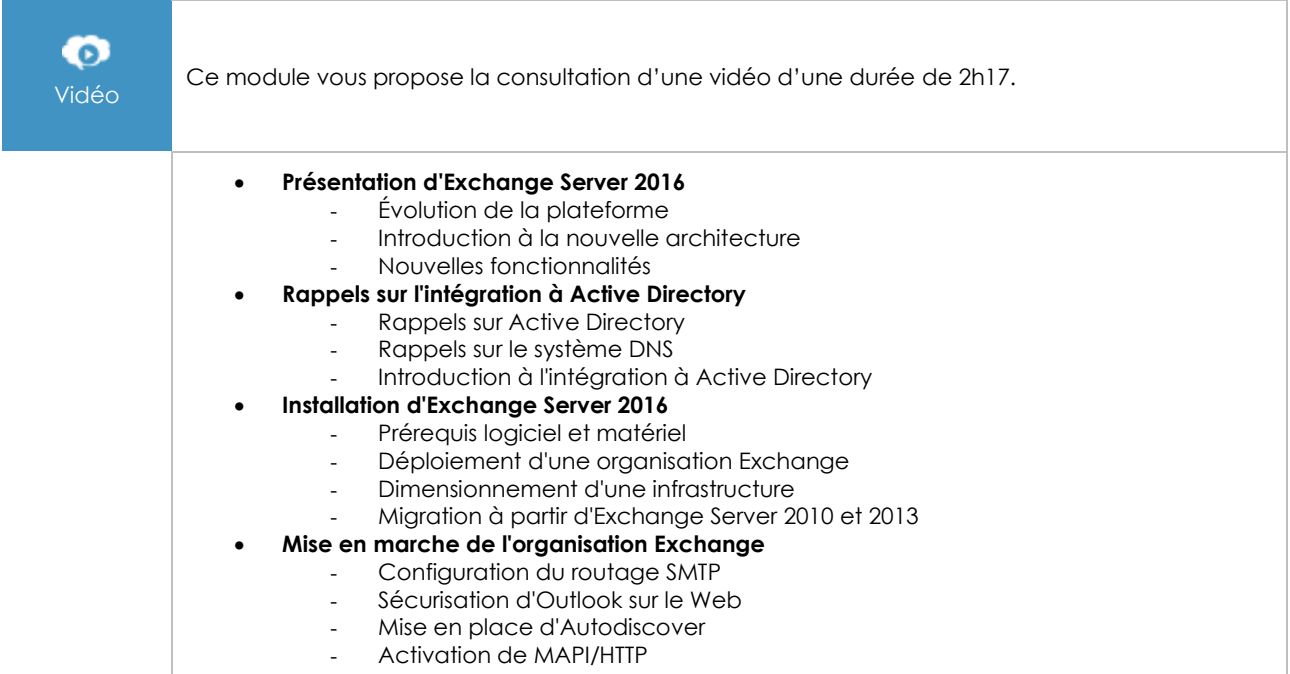

#### Exchange Server 2016 - Administration d'une infrastructure de messagerie

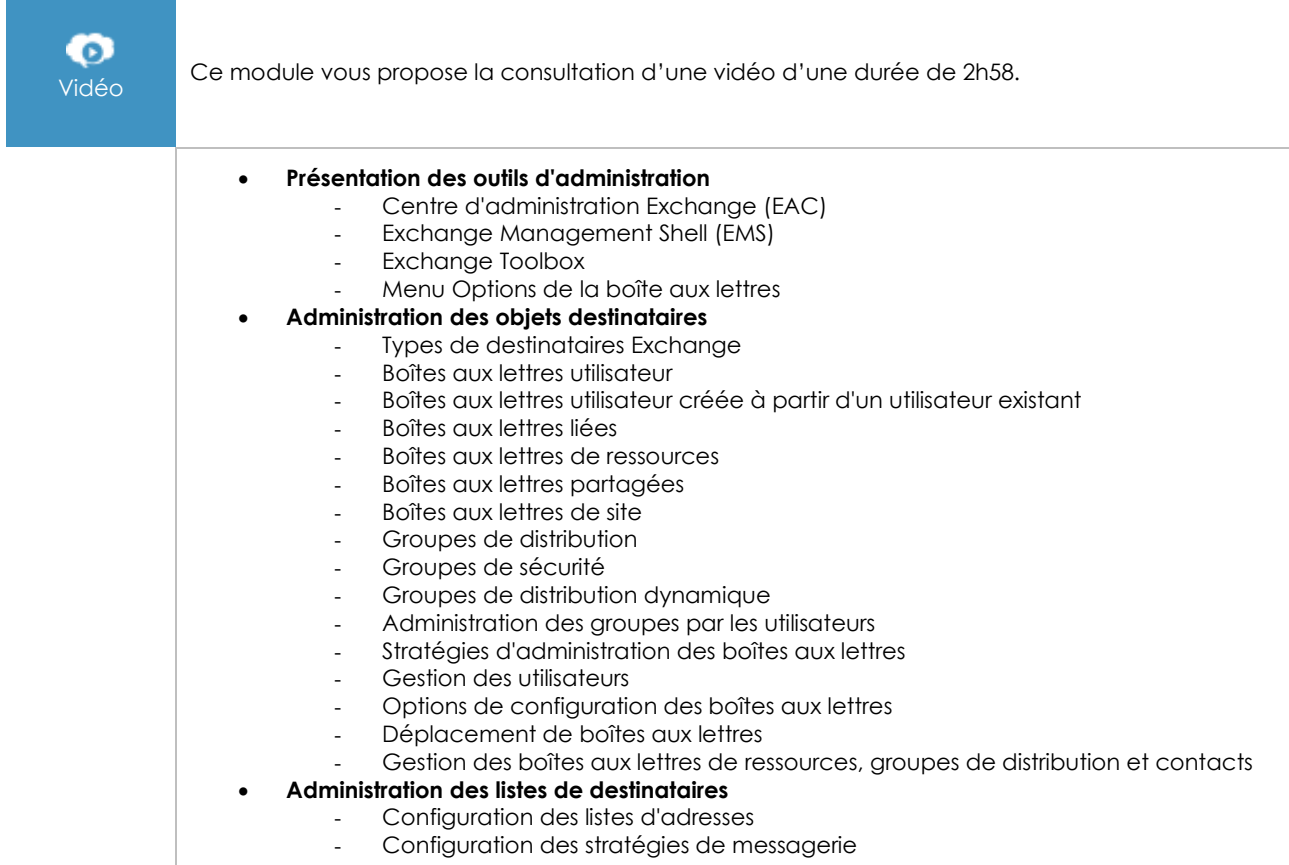

#### Exchange Server 2016 - Configurez et gérez votre environnement de messagerie

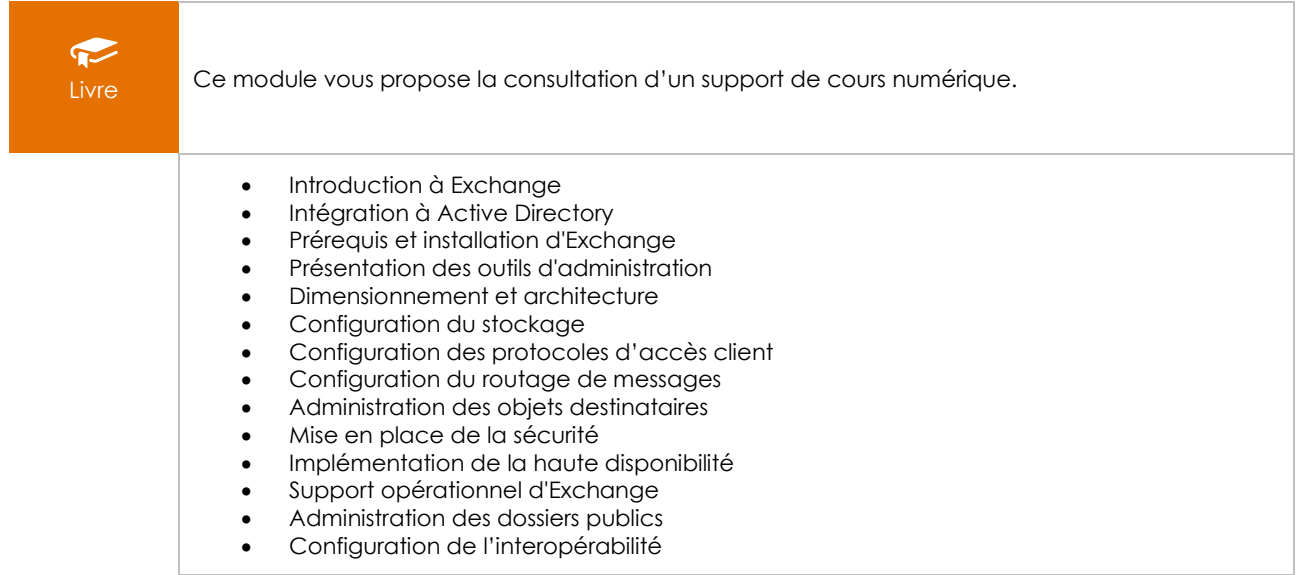

## **Les modules en complément**

#### Windows PowerShell - Les fondamentaux du langage

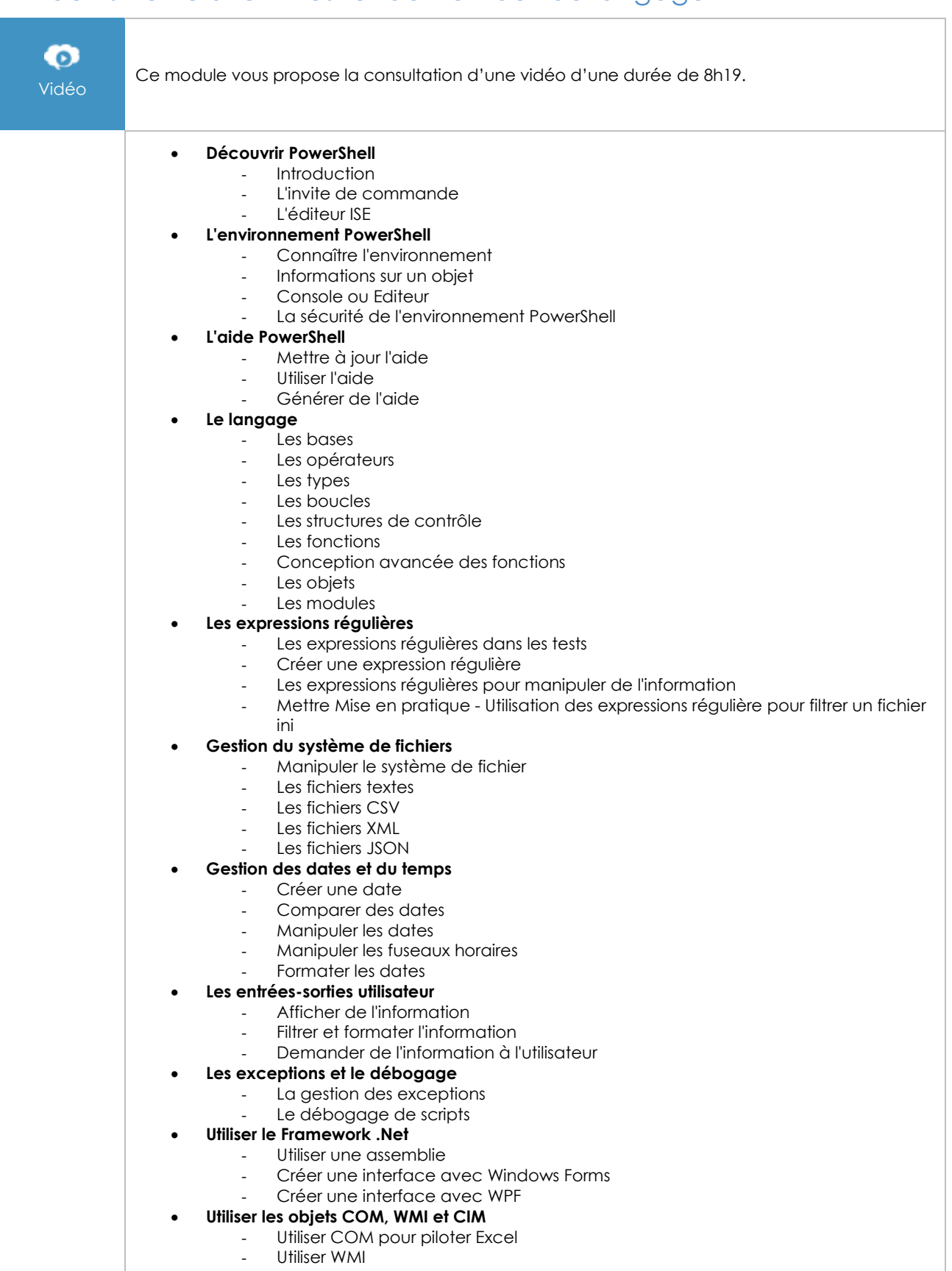

- Utiliser CIM

#### • **Les tâches d'administration**

- Manipuler la base de registre
- Les partages Windows
	- Manipuler Active Directory
	- HTTP et flux RSS
	- Envoyer un mail
- **Concepts avancés**
	- Internationalisation des scripts
	- Utilisation à distance
	- Les travaux en arrière plan
	- Les tâches planifiées

## PowerShell - Les fondamentaux du scripting

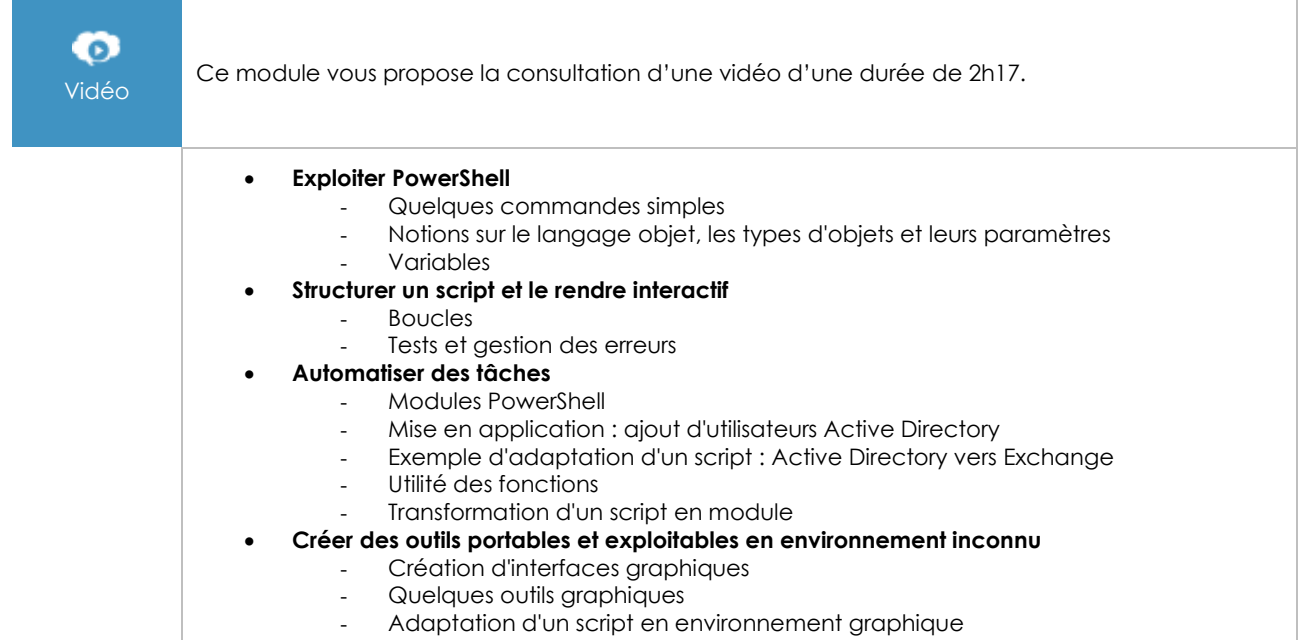

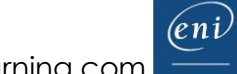